โปรเฟสชั�นแนล พี. เอ. บี. เอ็กซ์. 30/270 ซอยนวมินทร์ 80 แขวงนวลจันทร์ เขตบึงกุ่ม กรุงเทพฯ 10230 Hotline : 084-920-5065 Tel : 02-519-1718 , 02-107-3057 E.Mail : info@pfpbx.com , jirasak\_service@hotmail.com www.pfpbx.com

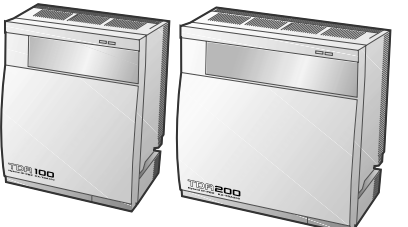

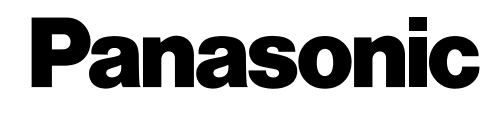

## **Hybrid IP-PBX**  $\mathbf{\dot{a}}$ มือการใช<sup>้</sup>งาน

## KX-TDA100 **Model** KX-TDA200

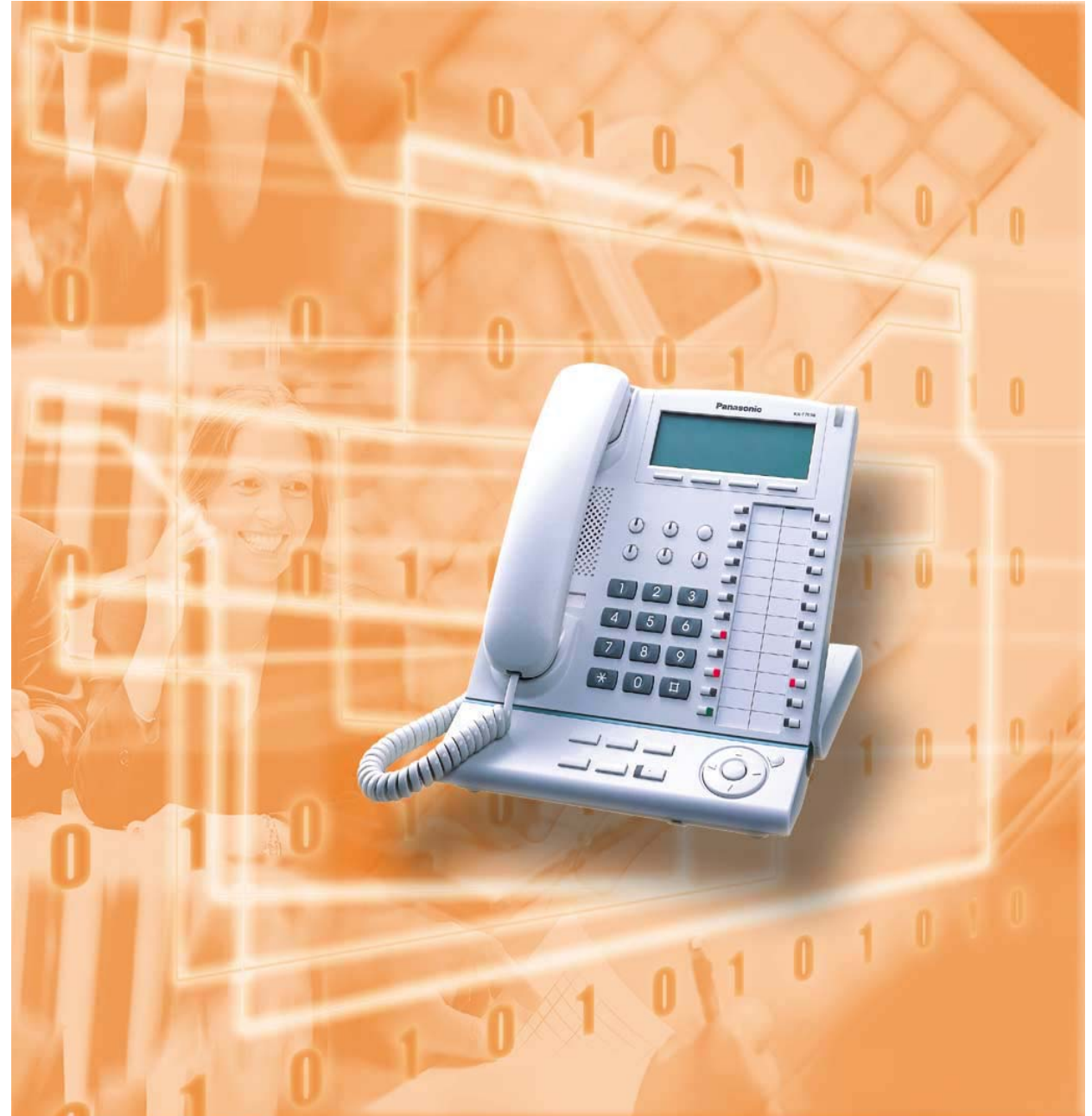

**ขอขอบคุณที่เลือกใช<sup>้</sup>สินค**้า Panasonic Hybrid IP-PBX, KX-TDA100/KX-TDA200. โปรดอานคู่มือกอนการใช**่งาน ให้ละเอียดเพื่อประโยชน**์ในการใช**่งานสูงสุ**ด **KX-TDA100/KX-TDA200: Version 1.0**

## Feature Number Table (ตารางการใช้งาน)

## Feature Number Table (ตารางการใช<sup>้</sup>งาน)

หมายเลขการใช้งานตามตารางข้างล่างนี้ เป็นค่าที่มีการกำหนดมาจากโรงงาน<br>อาจเปลี่ยนได้จากช่างเทคนิคที่ทำการติดตั้ง ก่อนใช้งานควรตรวจสอบเลขหมายที่ถูกต้อง

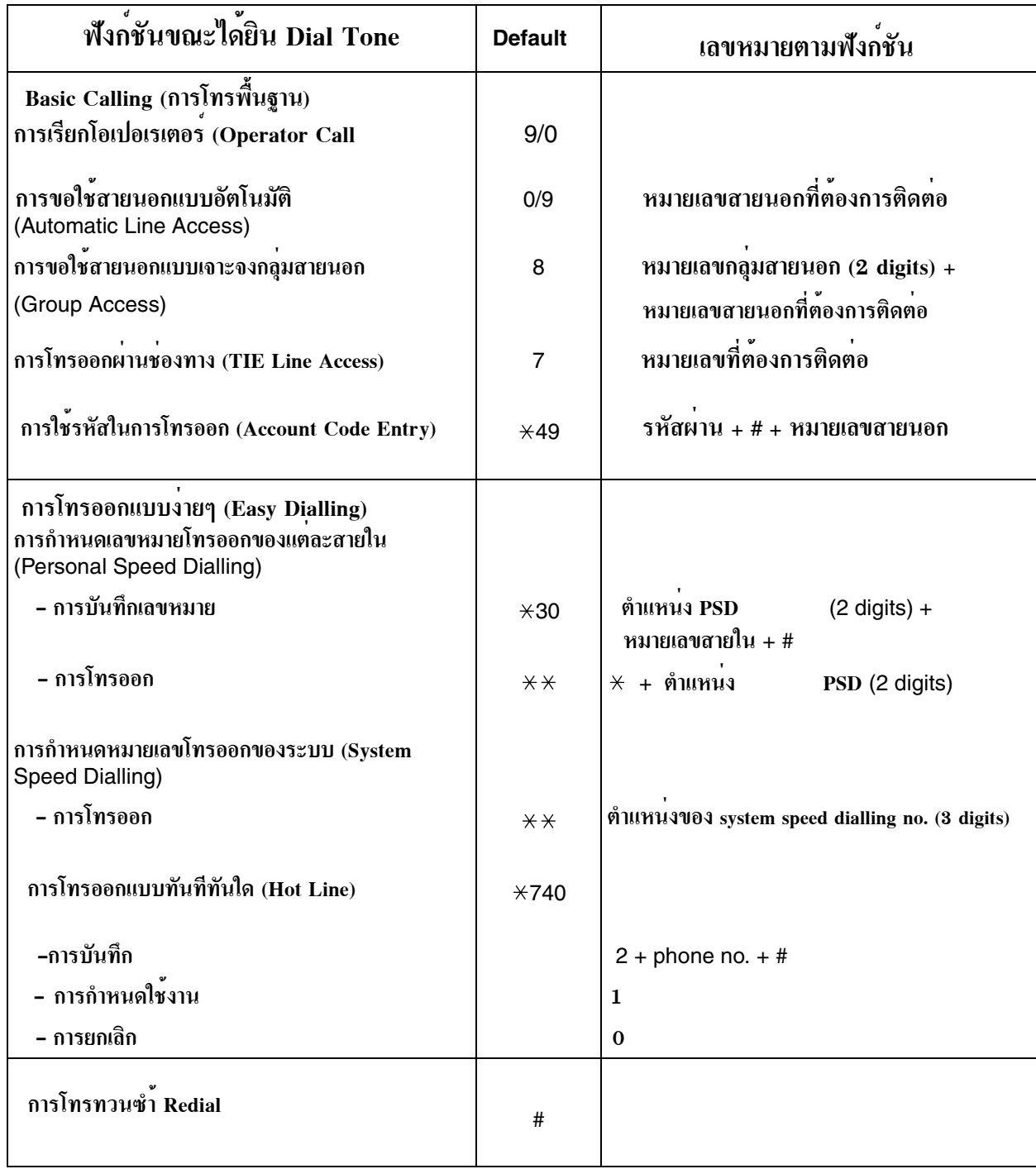

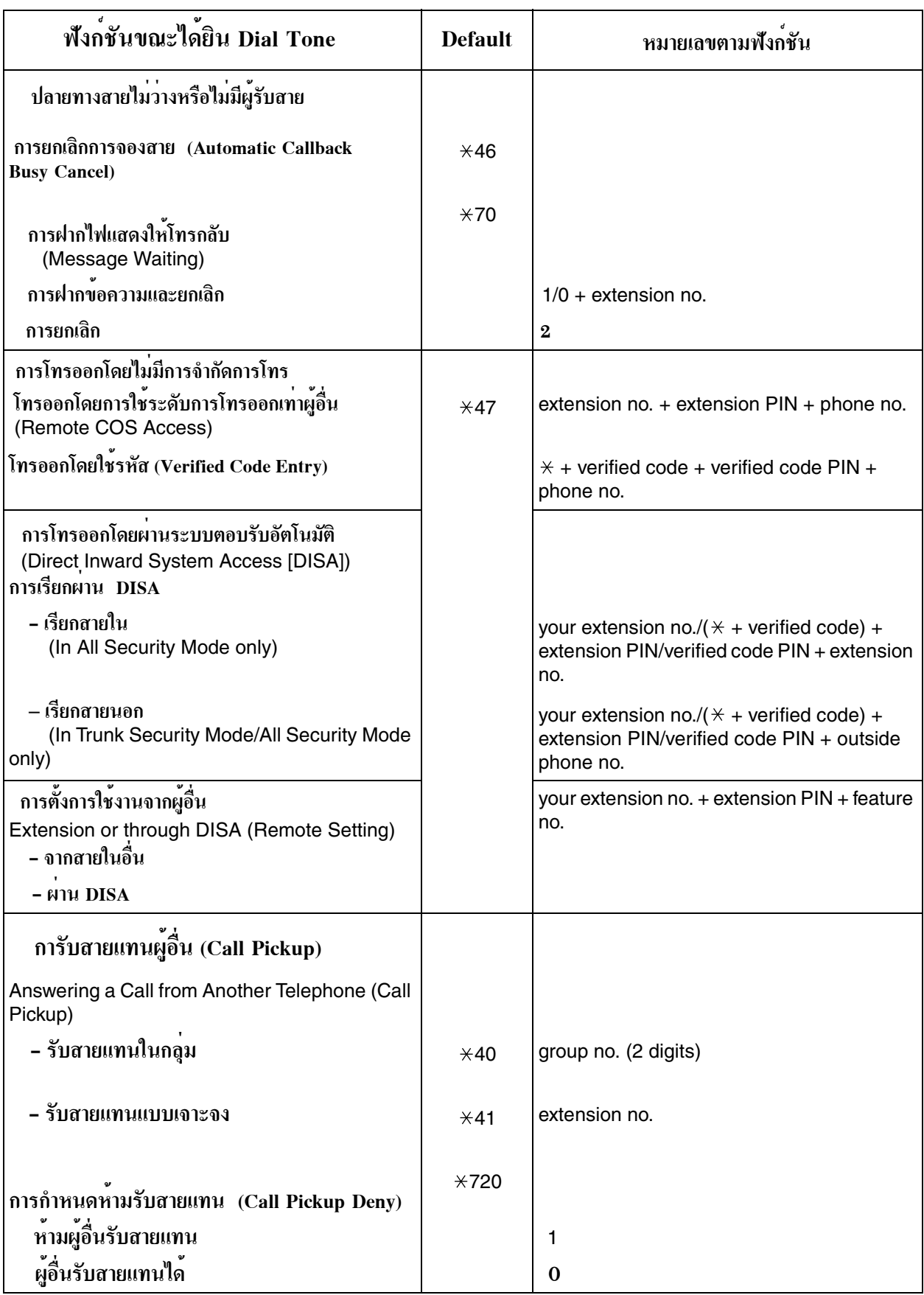

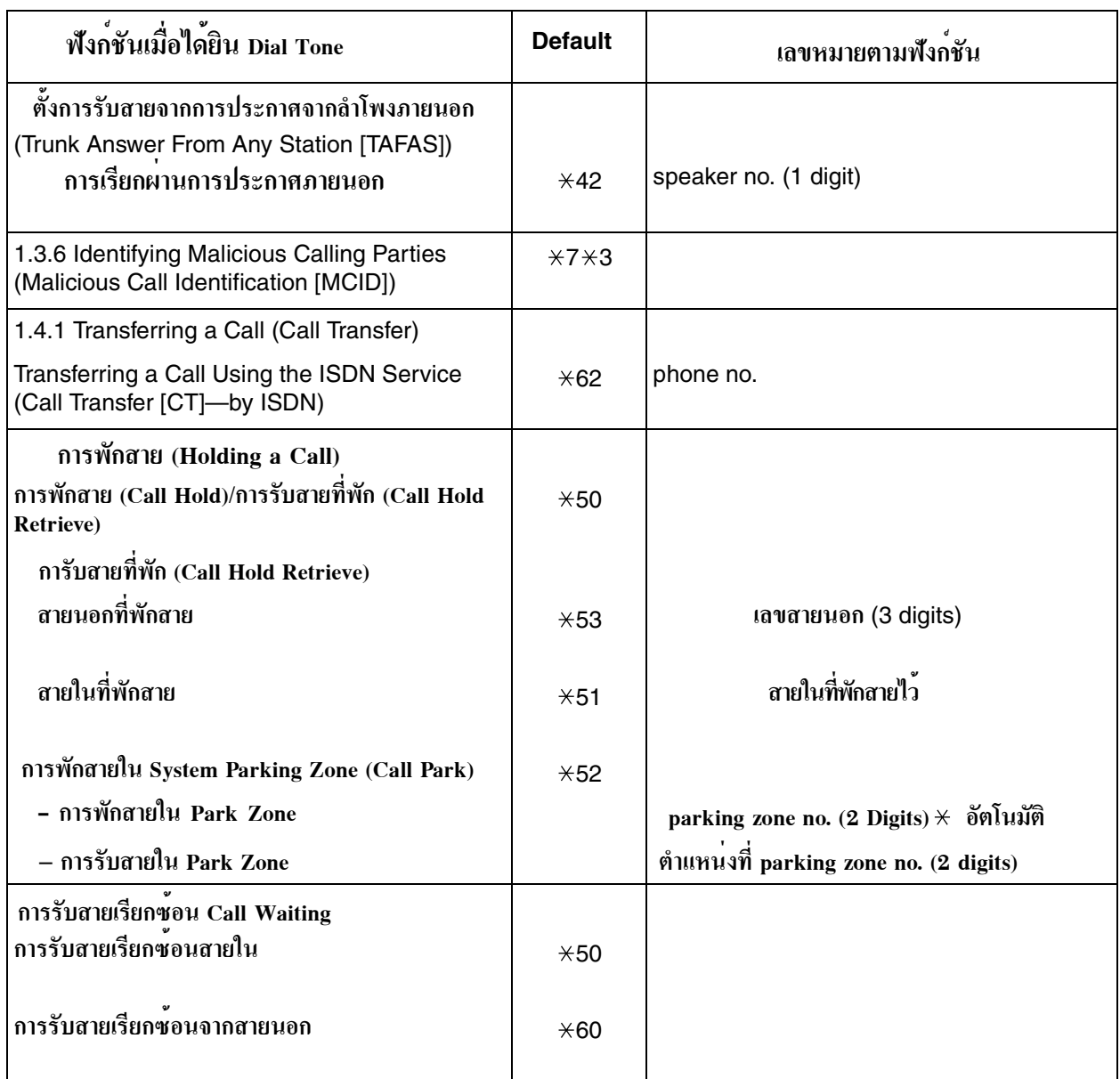

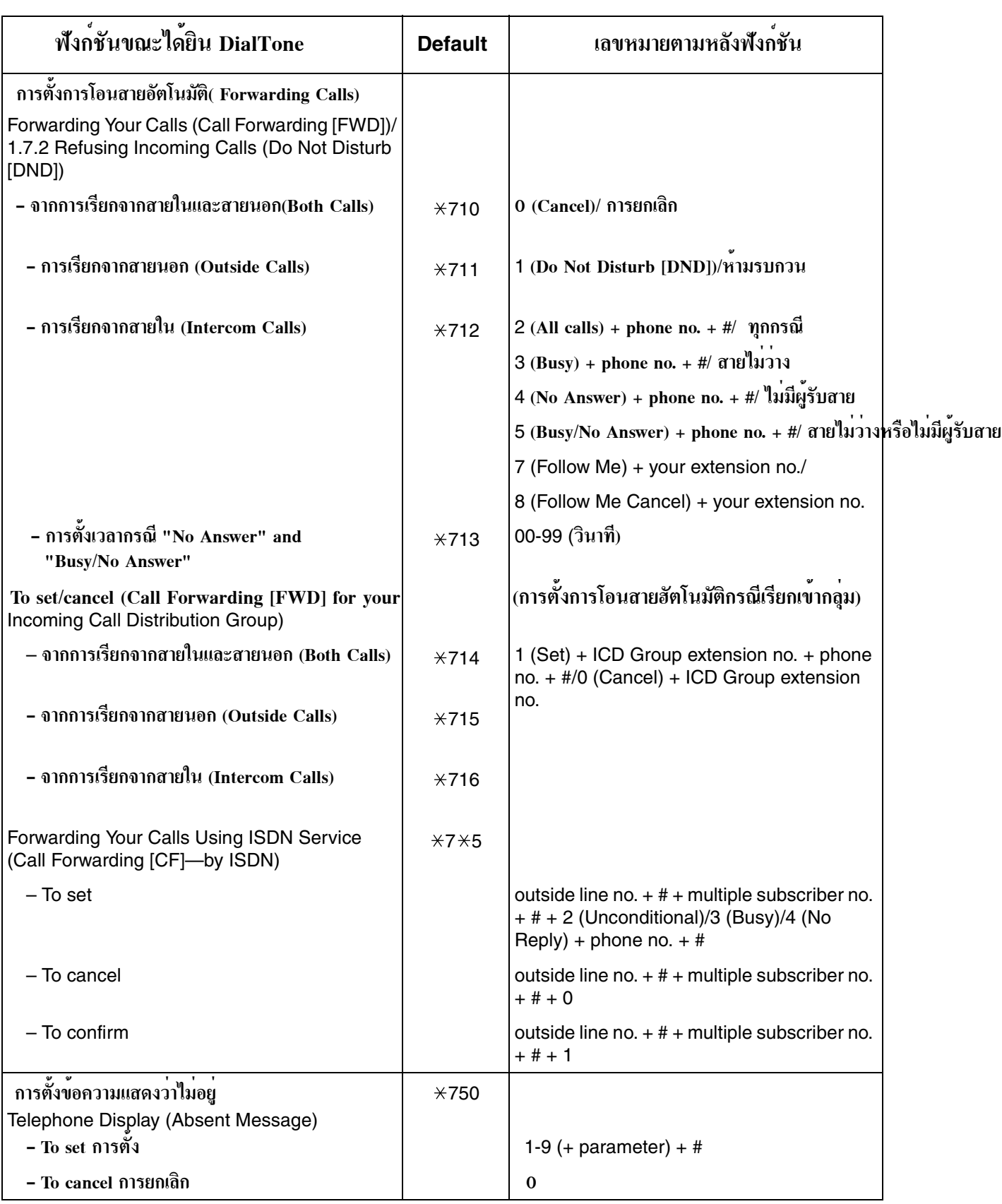

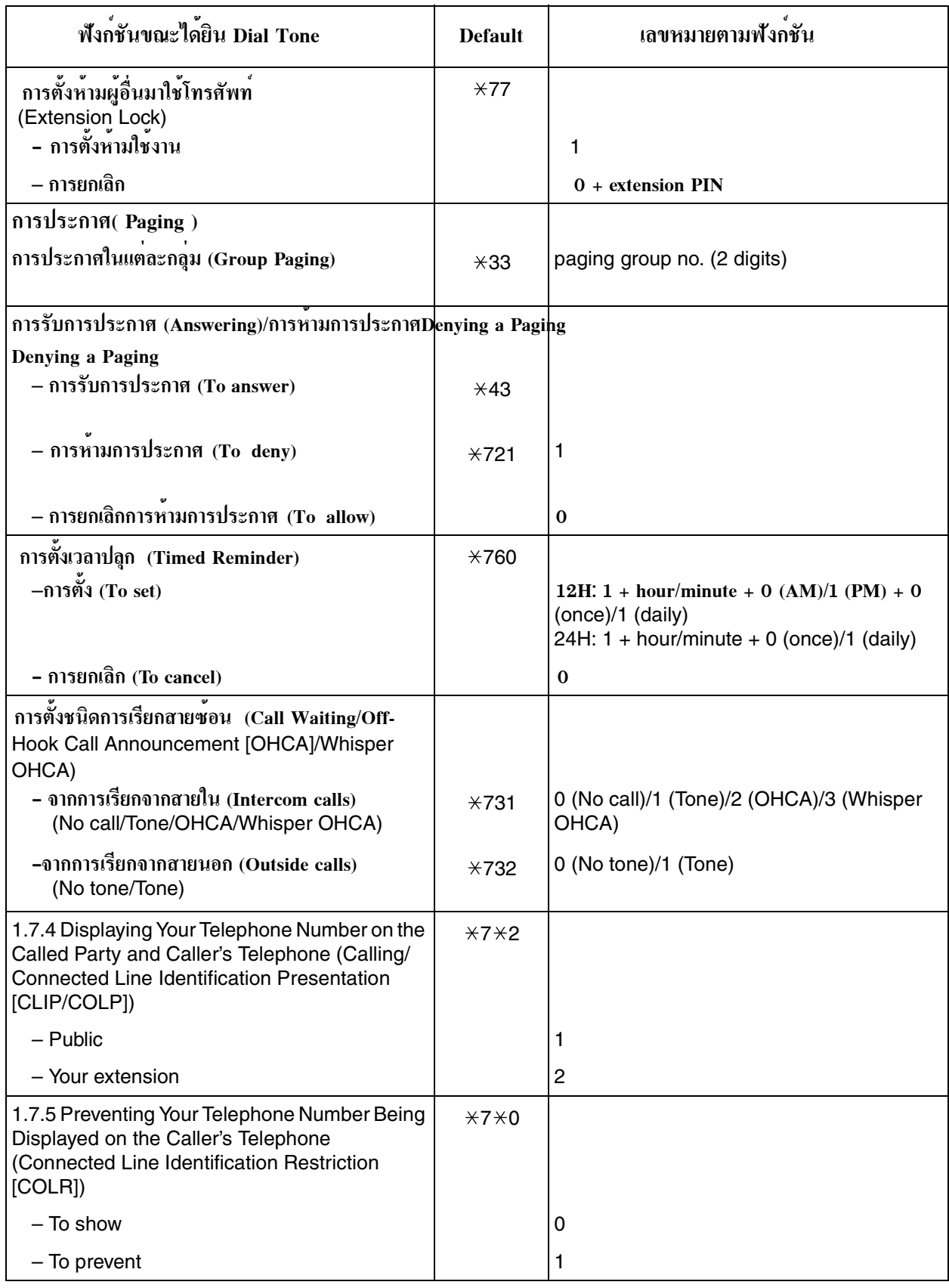

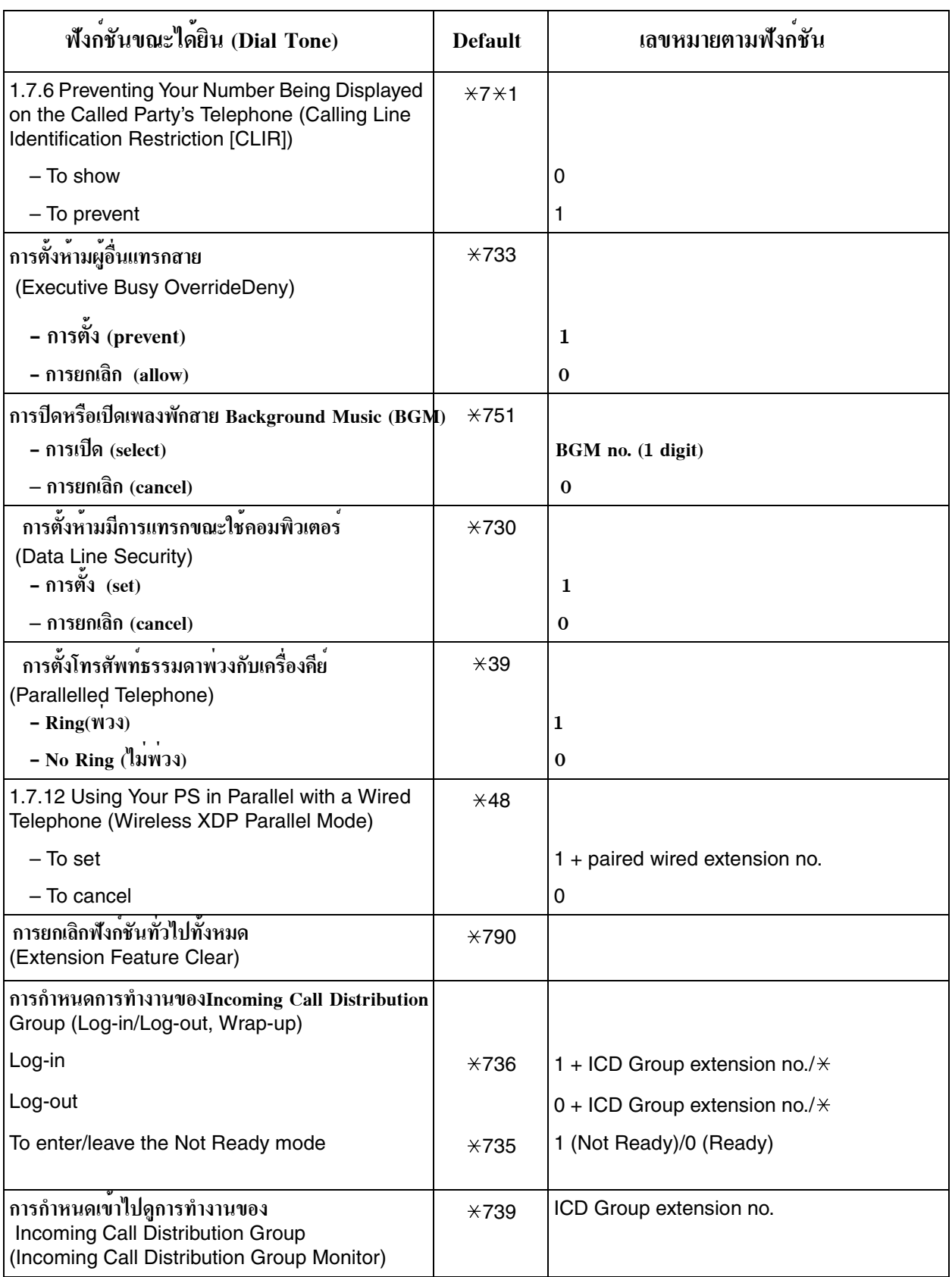

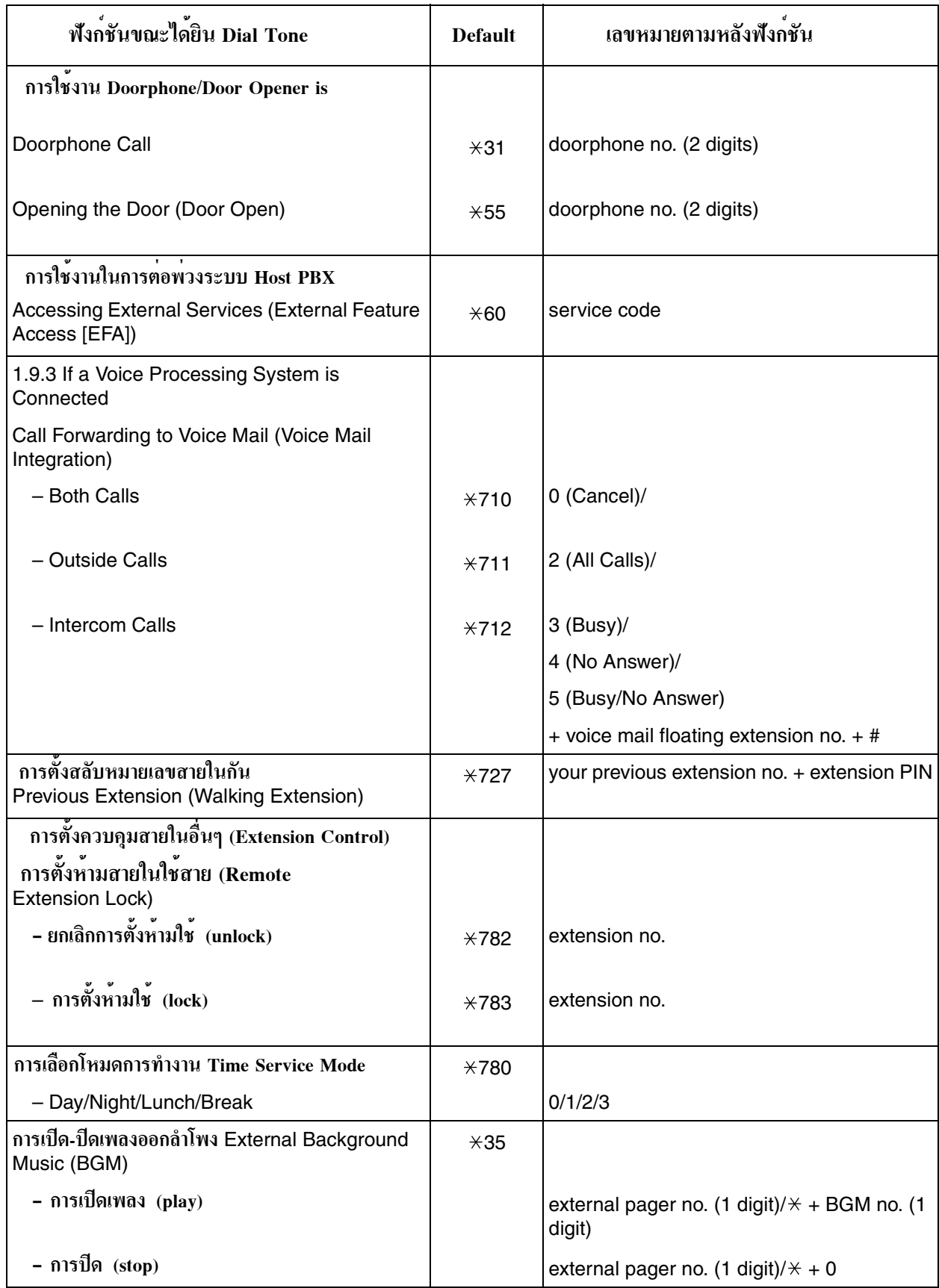

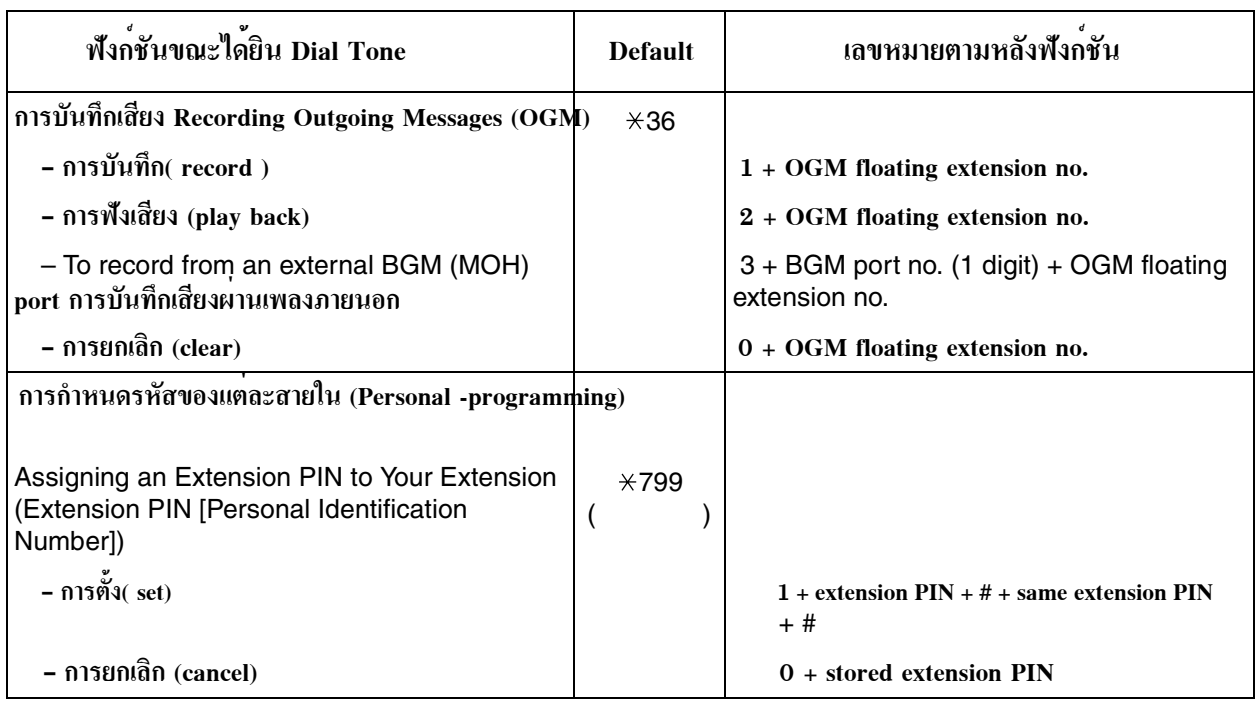

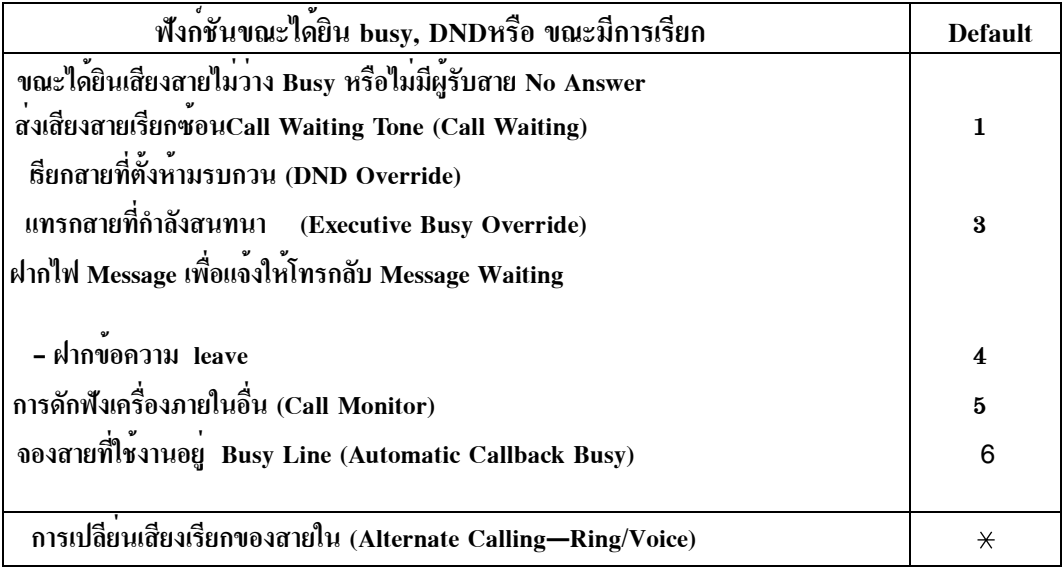

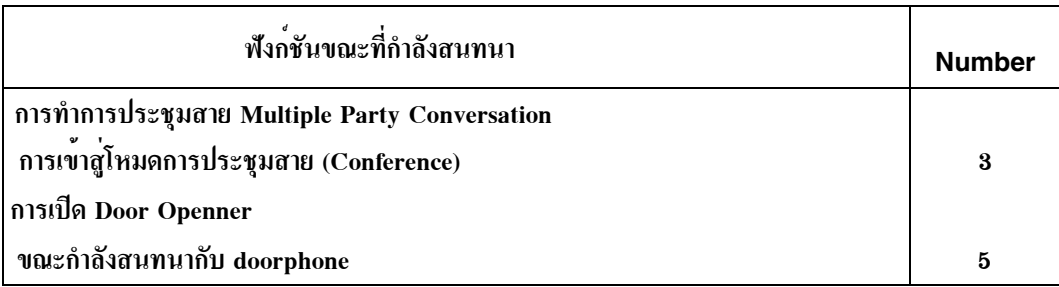